## **AutoCAD Número de serie For PC 64 Bits 2023**

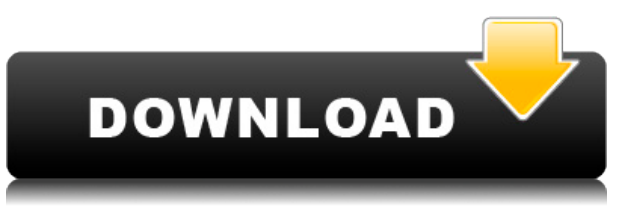

Como mencioné anteriormente, lo mejor de esta aplicación web es que puede comenzar a usarla y no preocuparse por tener que obtener una suscripción de por vida a Autodesk. De hecho, como es gratis, puede comenzar a trabajar en proyectos de inmediato. Por lo tanto, es una buena alternativa si usted es alguien que realmente no necesita una aplicación CAD completa. Sin embargo, si está buscando un software más avanzado, puede optar por él. Visita su sitio web oficial para más información. Leer más: HandBrake ahora es mucho más flexible. Hasta ahora, he intentado instalar la versión de prueba durante 30 días y se han gastado \$10 y eso no ha tenido éxito. La interfaz y el conocimiento del uso del programa es limitado y carece de cualquier configuración útil. Creo que lo probaré al día siguiente y espero que alguien pueda ayudarme con la instalación en mi propia PC. Para los principiantes, esta parece ser una buena herramienta para comenzar y conocer sus límites. Según el sitio web oficial de Autodesk, vale la pena señalar las características de la tecnología de diseño de Autodesk que están involucradas en la versión gratuita de AutoCAD.**Puede utilizar la tecnología de diseño de Autodesk de forma gratuita**. Bueno, hay tantos programas de software CAD que no estoy muy seguro de cuál elegir. Sin embargo, podría elegir la versión gratuita del software \"SiteCAD\". La versión gratuita del sitio se llama \"SiteCAD Community\" y se puede descargar desde www.sitecad.com. Tiene todas las funciones y proporciona todas las funciones CAD típicas y adicionales, como modelos 3D, vista previa, etc. SketchUp es una de las pocas aplicaciones de diseño asistido por computadora (CAD) que son totalmente gratuitas. Como su aplicación hermana, *SketchUp Pro*, solo está disponible con una tarifa de suscripción mensual, puede usar *SketchUp gratis* totalmente gratis. Algunas de las excelentes características de esta versión gratuita son:

## **Descarga gratis AutoCAD Activador con clave de producto For Windows {{ ?caliEnte! }} 2023**

**Descripción:** Una introducción al diseño asistido por computadora (CAD) diseñada para familiarizar al estudiante con la naturaleza fundamental del diseño asistido por computadora y los comandos operativos básicos. Los estudiantes aprenderán a usar una versión actual de AutoCAD para preparar

dibujos bidimensionales para arquitectura, diseño de interiores, ingeniería y gestión de la construcción. (1 conferencia, 3 horas de laboratorio) SUNY GEN ED -n/a; NCC GEN ED -n/a Ofrecido: otoño, primavera, verano Este es para el profesional de AutoCAD en ciernes, que busca agregar un nuevo elemento 3D a su cartera. Junto con los conceptos básicos de dibujo y edición de modelos, aprenderá a convertir dibujos bidimensionales en modelos 3D en tiempo real utilizando técnicas avanzadas de modelado, diseño, animación y renderizado. Este curso también incluye una breve introducción al desarrollo programable en 3D. Al final del curso, tendrá un proyecto interactivo para presentar su último paso en el programa. Este curso es ideal para cualquier persona que haya completado previamente AutoCAD LT Basic, AutoCAD 2D Training o modelado 3D. Estoy usando Windows 7 de 64 bits en una máquina virtual que ejecuta Parallels 6.0.6 que tiene Lion OS instalado como host. Tengo instalado AutoCAD LT 2019 en esta máquina virtual. Cuando abro un dibujo creado en 2015 con AutoCAD LT 2019, no puedo abrir ninguna vista con más de un marco en Design Center. Solo se ve una imagen en el dibujo, la llamada "Ventana de carga". **Historia reciente:** En los últimos dos años hemos incluido los siguientes productos como parte de los proyectos. Se muestra la versión más actual. los **Sitio web del producto** y **Números de versión** AutoCAD no los utiliza de ninguna manera. Simplemente se enumeran aquí como referencia. **Los siguientes productos se utilizan como parte de los proyectos. Se enumeran las dos versiones más recientes. Legal-Aid es un complemento de AutoCAD. Todos los demás son productos comerciales descargables.Para saber cómo utilizar el complemento, visite los sitios web del producto para el programa específico que se indica a continuación.** f1950dbe18

## **Descargar AutoCAD Código de licencia y Keygen GRIETA 2022**

AutoCAD es un potente software de dibujo que se puede utilizar para crear dibujos en 2D y 3D. Si es un principiante, comience tratando de hacer cosas pequeñas por su cuenta, luego podrá mejorar con el tiempo. Una vez que haya comenzado a aprender algunos conceptos básicos, puede aprender conceptos avanzados que necesitará para completar proyectos. Si no está seguro de lo que quiere aprender, puede tomar un curso para obtener más consejos e instrucciones. AutoCAD es un programa de software de nivel profesional para crear diseños de ingeniería y arquitectura. Si está interesado en aprender AutoCAD y crear su primer proyecto, no busque más. Esta guía le brinda la descripción general de AutoCAD que necesita para comenzar a explorar su vasto mundo. Si cree que quiere usar AutoCAD como carrera, no es tan fácil. Desde el momento en que empieces, vas a tener que trabajar en ello. Al mismo tiempo, hay mucho que aprender. AutoCAD es un programa muy poderoso, lo que significa que requerirá mucho trabajo. Trate de entrenarse para no usar el mouse (use el teclado). Sin embargo, es importante recordar que los accesos directos son lo que hace que AutoCAD sea lo que es. Los atajos, por lo tanto, serán la forma en que aprenderás los comandos. No te entrenes a no usar el mouse a menos que quieras. Puede sentirse frustrado y no usar el mouse, pero eso solo significará más frustración. He visto a personas que han estado usando el mouse durante décadas frustrarse cuando intentaron aprender AutoCAD por primera vez. Tienes que sentirte cómodo usando el ratón. Esto es difícil si es su primer sistema. AutoCAD es un programa extremadamente complejo, pero se puede aprender. De hecho, se puede utilizar para casi cualquier propósito que requiera redactar documentación de diseño. Para usarlo de manera eficiente, siempre es mejor aprender primero los conceptos básicos para que pueda usarlo para redactar y diseñar sus propios productos. Obtendrá el máximo provecho del software una vez que pueda hacerlo.

descargar autocad version estudiante descargar autodesk autocad 2021 ultima version como descargar autocad 2020 desde autodesk descargar autocad civil 3d 2015 autodesk como descargar instalar y activar autodesk autocad 2019 como descargar gratis autodesk autocad como descargar autocad en autodesk como descargar instalar y activar autodesk autocad 2021 como descargar autocad 3d 2018 desde autodesk gratis descargar autocad en autodesk

Una vez que esté familiarizado con la aplicación, pase a los tutoriales y videos. Puede encontrar algunos tutoriales útiles en línea, que incluyen: videos en línea, tutoriales, publicaciones de blog y tutoriales interactivos. Estas formas de aprender no solo son útiles, sino que también son convenientes para las personas ocupadas que están aprendiendo a usar el software. A medida que CAD siga creciendo y evolucionando, se volverá aún más útil en el mundo profesional. Si te conviertes en un experto, es posible que incluso ganes algo de dinero extra. Una vez que sea un experto en AutoCAD, incluso puede ser contratado para hacer algunos proyectos para ganarse la vida. Es divertido y gratificante. CAD puede ser extremadamente intimidante para los usuarios primerizos, y mucho menos para los estudiantes y los que no son diseñadores. Pero los estudiantes pueden aprender el software rápidamente a través de un método práctico. Los estudiantes que toman este curso pueden descargar fácilmente modelos, tutoriales y otros tutoriales con imágenes para aprender CAD por su cuenta. Son geniales para los principiantes que quieren tener una idea de lo que CAD puede hacer por ellos. El práctico método de trabajo que le ayudará a ahorrar tiempo y dinero. Hay excelentes artículos disponibles en el Portal de capacitación de Autodesk. Deben ser el

primer recurso que visite para todas sus preguntas y dudas. Piense en el curso académico gratuito de 2 días como su puerta de entrada para aprender las herramientas y la tecnología, los consejos y las técnicas y, por supuesto, los trucos del oficio. CAD se utiliza en casi todos los campos. Es una herramienta invaluable en muchas áreas importantes de la vida. Si estás en el mundo profesional, necesitarás aprender CAD para poder hacer tu trabajo correctamente. Ser competente en CAD es esencial para el éxito en su carrera. Tiene que ser una de las peores experiencias de aprendizaje que he tenido. Tuve ayuda, pero no mucha y había demasiados comandos. Hubiera sido mucho más fácil si también nos hubieran enseñado sobre los atajos.

Si desea volverse competente, AutoCAD requerirá que invierta tiempo en aprenderlo y practicar su uso de forma regular. Lleva mucho tiempo hasta el punto de ser abrumador, pero no dejes que eso te disuada. Para tener éxito, es necesario esforzarse. Dado que CAD es un software de diseño integral, se necesita una cantidad significativa de tiempo para comprender completamente los matices del software, pero eso no significa que sea imposible de aprender. Un paso importante para aprender CAD es el primer paso para aprender CAD. Los tutoriales son extremadamente útiles cuando se aprende CAD. Además de los tutoriales, existen otros métodos, como los foros, que pueden ayudarte a aprender. Una de las mejores cosas de aprender AutoCAD es que ofrece una amplia variedad de herramientas y opciones, por lo que cualquiera puede comenzar a usar el software y adquirir destreza en su uso. Desde el dibujo básico hasta el diseño arquitectónico, AutoCAD tiene un lugar para que casi cualquier persona use el software. Sin embargo, debe tener cuidado al usar el software. Deberá practicar y familiarizarse con el software y sus funciones. Obtenga una copia de AutoCAD y comience a aprender todo lo que puede hacer con él de inmediato. Es para que su estudiante se familiarice con el software, y hay versiones de inicio para estudiantes sin cargo que puede descargar y usar sin licencia. Algunas escuelas tienen paquetes de licencias para subvención o matrícula gratuita. **4. ¿Cuál es el mejor sitio de capacitación que encontró para AutoCAD? ¿Cuál es su opinión sobre el entrenamiento por métodos vs el entrenamiento a través de una clase?** En el sitio de Autodesk, hay un plan gratuito que le permitirá aprender AutoCAD en línea. El plan gratuito es válido solo para un curso y puede actualizar a otros planes según sea necesario. Es importante tener en cuenta que los planes no son baratos, y si eres un estudiante en línea, es posible que no quieras gastar tanto en capacitación.

<https://techplanet.today/post/descargar-bloques-gratis-de-autocad-2d> <https://techplanet.today/post/descargar-bloques-de-palmeras-autocad-hot> <https://techplanet.today/post/como-descargar-autocad-gratis-mac>

AutoCAD se centra principalmente en planos y dibujos mecánicos, pero uno de sus principales puntos de venta es una opción 3D. Sin embargo, la opción 3D de AutoCAD no es tan robusta como uno quisiera, y es una molestia aprender las herramientas. En general, AutoCAD no es un producto recomendable para principiantes. AutoCAD es conocido como una de las herramientas de diseño más útiles en la actualidad. Se ha convertido en un programa esencial para usar en muchas industrias diferentes. Puede ser un profesional nuevo o un profesional experimentado, pero AutoCAD todavía tiene usos para ambos. Obtenga más información sobre AutoCAD para mejorar sus habilidades de diseño. Si tiene que enseñar su programa, entonces debe ser fácil de usar. Además, no puede venderle a la gente los beneficios de su software si no saben cómo funciona. Es un programa costoso, y si tienen que dedicar tiempo a resolverlo, probablemente encontrarán formas más productivas de gastar su tiempo y dinero. 1) Si desea saber cómo ingresar y salir del modo de línea de comandos (por lotes), debe usar el comando 'q' en la línea de comandos. Esto se puede

hacer presionando Ctrl + Shift + Q. Presione Ctrl + Shift + Q para salir del modo de línea de comandos. Lea la ayuda presionando Control + ] o F1. Por definición, AutoCAD es un programa de CAD en 3D. Como tal, es un entorno de modelado 3D que le permite crear modelos de objetos 3D que luego se exportan a otros formatos CAD. Puede tener similitudes con Illustrator, o tal vez incluso con SketchUp, pero AutoCAD es, en esencia, un programa separado. Tendrás que aprenderlo por separado. Cualquiera que sea su nivel actual de experiencia, siempre hay un lugar por donde empezar. De hecho, puede comenzar gratis y comprar AutoCAD a varios precios diferentes para obtener una licencia de por vida. Hay muchos recursos disponibles en la red y los tutoriales de AutoCAD deberían cubrir todo lo que necesita aprender.

[https://travestisvalencia.top/descarga-gratis-autocad-2019-23-0-numero-de-serie-licencia-keygen-202](https://travestisvalencia.top/descarga-gratis-autocad-2019-23-0-numero-de-serie-licencia-keygen-2022-espanol/) [2-espanol/](https://travestisvalencia.top/descarga-gratis-autocad-2019-23-0-numero-de-serie-licencia-keygen-2022-espanol/)

<https://insuranceplansforu.com/descargar-autocad-2021-24-0-activador-x32-64-2022-en-espanol/> <https://ojse.org/wp-content/uploads/2022/12/nathcate.pdf>

[https://www.viesteturismo.com/wp-content/uploads/2022/12/AutoCAD-Descarga-gratis-Licencia-Keyg](https://www.viesteturismo.com/wp-content/uploads/2022/12/AutoCAD-Descarga-gratis-Licencia-Keygen-nuevo-2022.pdf) [en-nuevo-2022.pdf](https://www.viesteturismo.com/wp-content/uploads/2022/12/AutoCAD-Descarga-gratis-Licencia-Keygen-nuevo-2022.pdf)

<http://www.jobverliebt.de/wp-content/uploads/zenoamr.pdf>

[https://theinnerathlete.co/wp-content/uploads/2022/12/AutoCAD-Descarga-gratis-Vida-til-Cdigo-de-ac](https://theinnerathlete.co/wp-content/uploads/2022/12/AutoCAD-Descarga-gratis-Vida-til-Cdigo-de-activacin-WinMac-3264bit-2022.pdf) [tivacin-WinMac-3264bit-2022.pdf](https://theinnerathlete.co/wp-content/uploads/2022/12/AutoCAD-Descarga-gratis-Vida-til-Cdigo-de-activacin-WinMac-3264bit-2022.pdf)

[https://yzb2e7.p3cdn1.secureserver.net/wp-content/uploads/2022/12/dennbenn.pdf?time=16712165](https://yzb2e7.p3cdn1.secureserver.net/wp-content/uploads/2022/12/dennbenn.pdf?time=1671216580) [80](https://yzb2e7.p3cdn1.secureserver.net/wp-content/uploads/2022/12/dennbenn.pdf?time=1671216580)

<https://kmtu82.org/wp-content/uploads/2022/12/odesfre.pdf>

[https://sonovision.in/wp-content/uploads/2022/12/Descargar-AutoCAD-Con-cdigo-de-licencia-MacWin](https://sonovision.in/wp-content/uploads/2022/12/Descargar-AutoCAD-Con-cdigo-de-licencia-MacWin-caLiEnte-2022-En-Espaol.pdf) [-caLiEnte-2022-En-Espaol.pdf](https://sonovision.in/wp-content/uploads/2022/12/Descargar-AutoCAD-Con-cdigo-de-licencia-MacWin-caLiEnte-2022-En-Espaol.pdf)

<https://woodplatform.com/wp-content/uploads/2022/12/calllava.pdf>

[https://turbulentelevenvansissi.nl/wp-content/uploads/2022/12/Descargar-AutoCAD-GRIETA-nuevo-2](https://turbulentelevenvansissi.nl/wp-content/uploads/2022/12/Descargar-AutoCAD-GRIETA-nuevo-2022-Espaol.pdf) [022-Espaol.pdf](https://turbulentelevenvansissi.nl/wp-content/uploads/2022/12/Descargar-AutoCAD-GRIETA-nuevo-2022-Espaol.pdf)

<https://nikarad.co/wp-content/uploads/2022/12/jeriple-2.pdf>

<https://metamorfosisdelempresario.com/wp-content/uploads/2022/12/erinraim.pdf>

[https://lexcliq.com/autocad-2022-24-1-descarga-gratis-incluye-clave-de-producto-vida-util-codigo-de-a](https://lexcliq.com/autocad-2022-24-1-descarga-gratis-incluye-clave-de-producto-vida-util-codigo-de-activacion-3264bit-ultimo-lanzamiento-2023/) [ctivacion-3264bit-ultimo-lanzamiento-2023/](https://lexcliq.com/autocad-2022-24-1-descarga-gratis-incluye-clave-de-producto-vida-util-codigo-de-activacion-3264bit-ultimo-lanzamiento-2023/)

<http://saturdaysstyle.com/?p=12557>

<https://vape.tv/wp-content/uploads/2022/12/AutoCAD-Descargar-Con-llave-caLiEnte-2023.pdf> <https://arabamericanbusinesscommunity.org/wp-content/uploads/2022/12/daseull.pdf>

[https://nelsonescobar.site/descargar-autocad-2021-24-0-version-completa-de-keygen-pc-windows-cali](https://nelsonescobar.site/descargar-autocad-2021-24-0-version-completa-de-keygen-pc-windows-caliente-2022-en-espanol/) [ente-2022-en-espanol/](https://nelsonescobar.site/descargar-autocad-2021-24-0-version-completa-de-keygen-pc-windows-caliente-2022-en-espanol/)

[https://nutacademia.com/wp-content/uploads/2022/12/Descargar-AutoCAD-Cdigo-de-activacin-con-K](https://nutacademia.com/wp-content/uploads/2022/12/Descargar-AutoCAD-Cdigo-de-activacin-con-Keygen-X64-2023-Espaol.pdf) [eygen-X64-2023-Espaol.pdf](https://nutacademia.com/wp-content/uploads/2022/12/Descargar-AutoCAD-Cdigo-de-activacin-con-Keygen-X64-2023-Espaol.pdf)

[https://ku6.nl/wp-content/uploads/2022/12/AutoCAD-Descargar-Clave-de-producto-Cdigo-de-registro-](https://ku6.nl/wp-content/uploads/2022/12/AutoCAD-Descargar-Clave-de-producto-Cdigo-de-registro-3264bit-2022.pdf)[3264bit-2022.pdf](https://ku6.nl/wp-content/uploads/2022/12/AutoCAD-Descargar-Clave-de-producto-Cdigo-de-registro-3264bit-2022.pdf)

Las nuevas habilidades no solo significan saber cómo usar sus herramientas, significan poder usar sus herramientas correctamente. Para probar este punto, examinemos el sistema de dimensiones. Tiene varias subsecciones y aprenderá cómo navegar a través de ellas: Para hacerlo más fácil, vamos a discutir cada una en orden de dificultad. Desde entonces, he estudiado AutoCAD y otras aplicaciones de diseño asistido por computadora. Me encantó descubrir cómo crear diseños y usar AutoCAD para compartirlos con otros. Para mí, el proceso de dibujo es un arte. Es creativo, flexible y hermoso. Mi consejo es tomarlo un día a la vez. Esa es realmente la mejor manera de dominar algo como AutoCAD. Comience con lo básico: métodos abreviados de teclado, herramientas estándar,

tareas comunes, etc. La única forma real de aprender es practicar. Y la forma de sentirse cómodo con algo es hacerlo, y hacerlo a menudo. Si no puede recordar un comando, debe buscarlo. Si no puede encontrar el menú que necesita, consulte Mitosis para obtener sugerencias. Además, asegúrese de leer las secciones Desarrollador y Autocad Tut de este sitio para ver cómo encontrar comandos específicos. ¡Buena suerte! Después de aprender los conceptos básicos y haber aprendido a usar las herramientas y navegar hacia y desde diferentes capas, aprenderá a navegar en el modelo sólido. Una vez que comprenda el concepto de navegar hacia y desde las capas, puede usar la caja de herramientas para buscar elementos, agregar y modificar propiedades. A continuación, podrá visualizar la vista 3D, las vistas en sección y las vistas explosionadas. Es recomendable que comience a dibujar formas geométricas simples antes de comenzar con cualquier proyecto. Una vez que tenga un primer proyecto en su haber, aprenderá a editar y modificar la geometría existente. **3. Qué fácil es moverse en las distintas capas.** Recuerdo que el viejo AutoCAD solía tener una gran vista en 3D. No estoy muy seguro de si sigue siendo eso.Pero de todos modos, ¿se puede pasar fácilmente de una capa a otra, digamos del modelo sólido al dibujo o eso es un salvavidas, no?